## 完成図書作成要領(参考)

- 1. 完成図書は A4ファイルにまとめ、原則として2部作成する。
- 2. ファイルの厚みは書類の厚みを考慮し、作成する。
- 3. ファイルの材質は耐水性のある厚紙を使用する。
- 4. ファイル面のシールは剥がれないようにする。 (ラミネート貼り等)

庁舎関係施設については、施設側の要望等によ り増冊・減冊する場合もあるため、事前に監督 員または施設側に部数の確認を行う。 (教育・建築局案件は1部でよい)

 $\leftarrow$ 

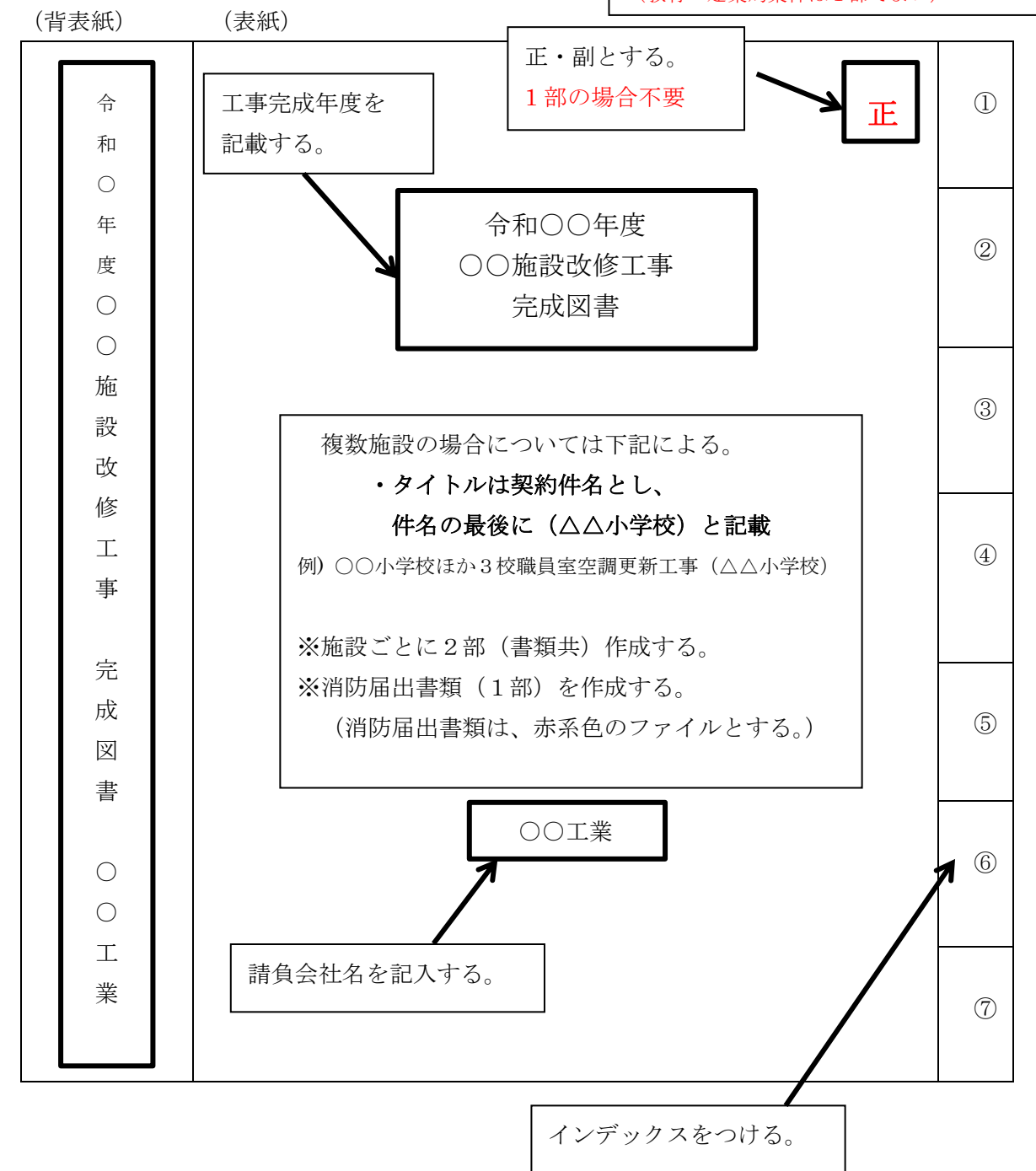

目次

- 1. 工事担当者編成表 (別紙 1) ※機器類のメーカー連絡先一覧も添付する。 (24時間対応のコールセンター含む)
- 2. 施工体系図 横浜市財政局ホームページよりダウンロードする。
- 3. 工事用材料等承諾願 公益財団法人横浜市建築保全公社ホームページよりダウンロ ードする。
- 4. 機器完成図 機器承諾図で承諾された機器の完成図を入れる。 該当する使用機器(仕様)に朱線を入れる。
- 5. 完成図 宗成図には、完成図と明記し、設計年月とは別に完成年月を 記入する。また、屋外埋設配管工事を行った場合は、屋外 埋設配管図(埋設標配置図)を作成する。(P25,P141) 機器や器具は実際に採用した製造者名、型番、仕様等を 記入する。
- 6. 試験結果成績表 各種試験成績表 (写真付) ①機器運転記録
	- ②風量測定報告書(「第1編 1.1.10」を参照)
		- ③温湿度測定報告書
	- ④騒音測定報告書(「第1編 1.1.10」を参照)
	- ⑤振動測定報告書
		- ⑥ポンプ芯出し報告書
		- ⑦ポンプ試験報告書(「第一編 1.1.10」を参照)
		- ⑧ガス気密試験報告書(「第一編 1.1.10」を参照)
		- ⑨配管漏えい試験報告書
		- ⑩水質試験結果報告書
	- ⑪その他試験成績表
	- ※合格基準・値または許容範囲を備考欄等に明示してください 何をもって合格と判断したのかの根拠が必要です。
- 7. 機器類試験成績表 各製造業者の試験成績表を入れる。
- 8. 諸官庁届出書類一覧表を作成し、届出書の表紙のみではなく 添付図面等一式を綴じる。また、届出だけではなく検査の伴 うものは、検査済証も併せて綴じる。
	- (環境保全関係の届出については、正・副・控え 1部)を提出する。
- 9. 発生材処分証明書類 産業廃棄物処理計画、報告書を綴じる。 マニフェスト(A票~E票の写し)及び処分運搬委託契約 書・収集運搬業許可書、廃棄物処分業許可書等の写し。 廃棄物を適切に処分したことを証明できる書類を綴じる。 書類整理上マニフェストを縮小コピーしてもよい。 また、請負人は原本を保管する。管球リサイクルはJFE 環境㈱

10. 機器取扱い説明書 ①施設管理者用説明書は、施設管理者が理解できるような 説明書を作成する。(機器更新等により操作や運転管理 方法が従来と変わった場合も同様) ②取扱説明書は、機器製造者(メーカー)が作成したものを 綴じる。該当する使用機器(仕様)に朱線を入れる。 ※保証書は瑕疵期間中請負人が保管する。

- 11. 工事写真 エ事写真は施工順序に従い整理・編集し、施工内容がわかる ように説明文を記入する。 工事写真(完成写真含む)はカラー印刷とし、サイズは サービス版とする。
- ※ その他 み要書類は、適宜用意する。 フロンガス充填が関係する空調工事においては、「第一種特定 製品 機器調査票」を頭に綴じる。
- ※ 完成図書の電子データ 「完成図書の電子データ」「工事完成図のPDFファイル 仕様」を参照する。なお、完成図書には綴じない。 工事完成検査合格後、1週間以内を目途に担当監督員へ 提出する。CD提出の遅延は、支払いの遅延に繋がります。

● データ内容

完成図面

- ・屋外埋設配管が発生する工事は、屋外埋設配管図(埋設標配置図)を入れてください。
- ・建築保全公社より貸与したCAD図面は、修正し完成図面として提出してください。
- ・請負業者で作成したCAD図面(施工図等)は任意提出です。
- ・CADは、オリジナルデータと DXF 変換したもの2種類提出です。
- フォルダ構成(複数施設工事の場合は、施設ごとにフォルダを作成する。)

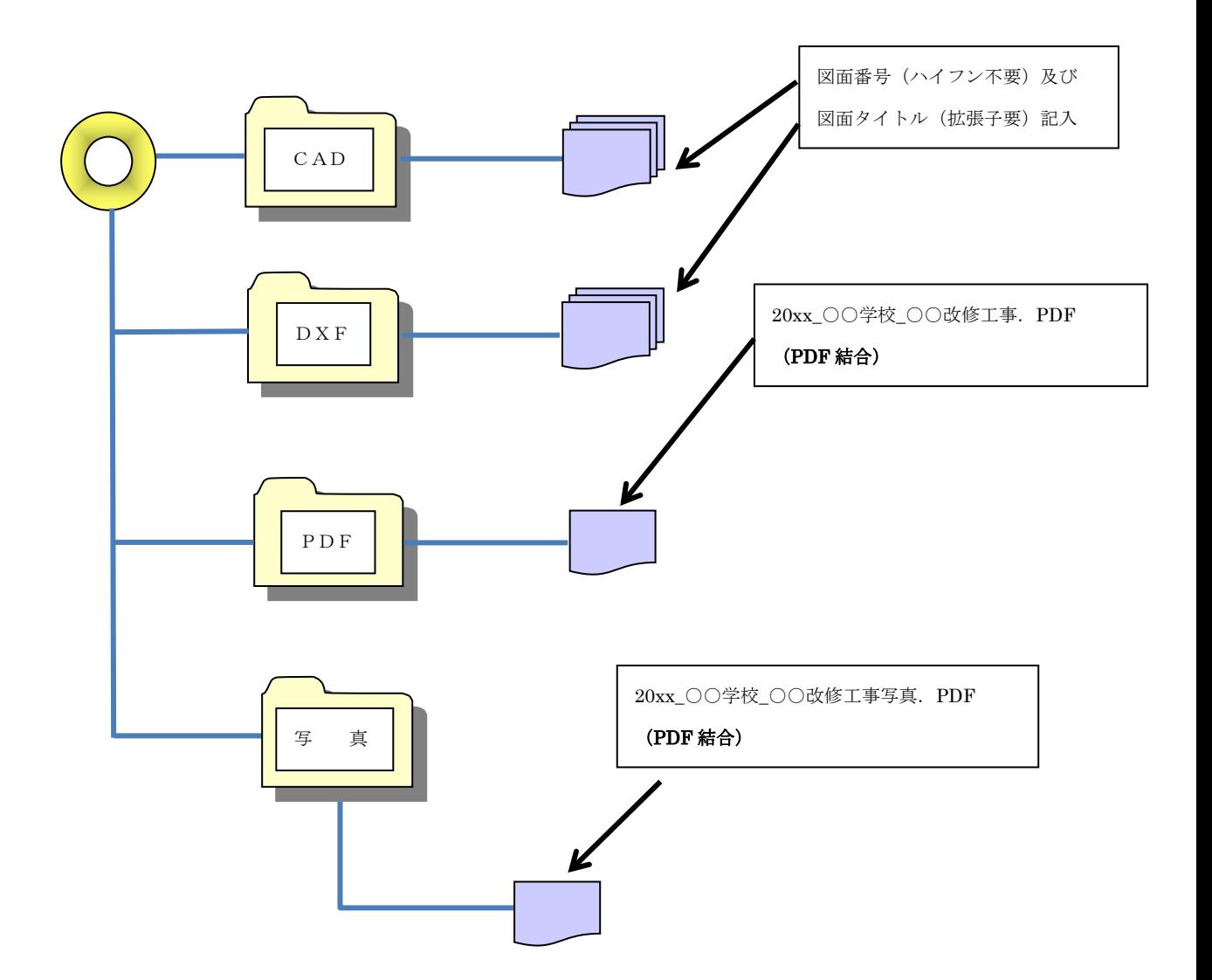

## 工事完成図の PDF ファイル仕様

「PDFファイル仕様」※詳細は横浜市建築局ホームページ「基準・参考図書」を参照してください。

- 完成図は最終図面(完成図書の完成図面)とし、担当監督員の了解を得た完成図とする。
- 納入方法はPDFファイルをCD-Rに保存して2部納入する。
	- (CD-Rに収める際は、ウィルスチェックを行い感染していないことを確認する。)
- PDFファイルの作成
	- (1)PDFの設定
		- ・解像度は、300dpi 程度以上とする。
		- ・完成図は白黒、工事写真はカラーとする。紙データのスキャンは不可とする。

(2)ファイルの設定

・フォントの埋め込みは行わない。(CADデータからPDFに変換した場合)

 ・1つのファイルに収める図面枚数は、30枚を目安としファイル容量は、11MB 程度とする。

・フォルダを複数に分割する場合は、ファイルの1枚目は図面リストとする。

・フォルダ等の名称は下記で統一する。

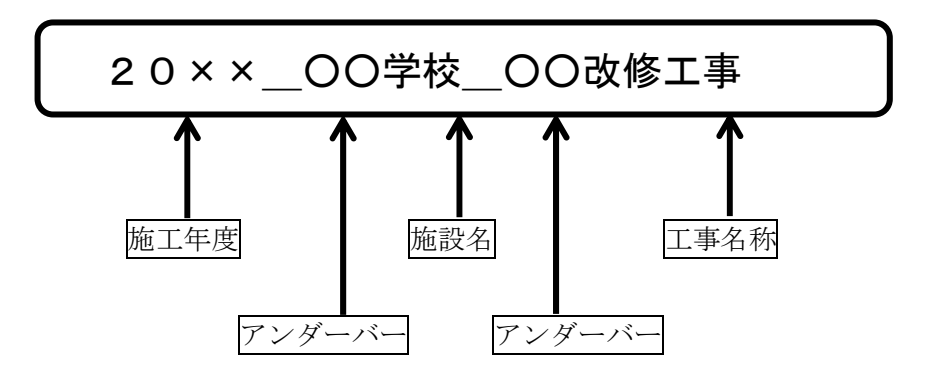

※施工年度、アンダーバーは半角とし、ほかは全角とする。

※表記は油性マジックもしくは印刷とし、テプラ等剥がれるおそれのあるものは避けてください。

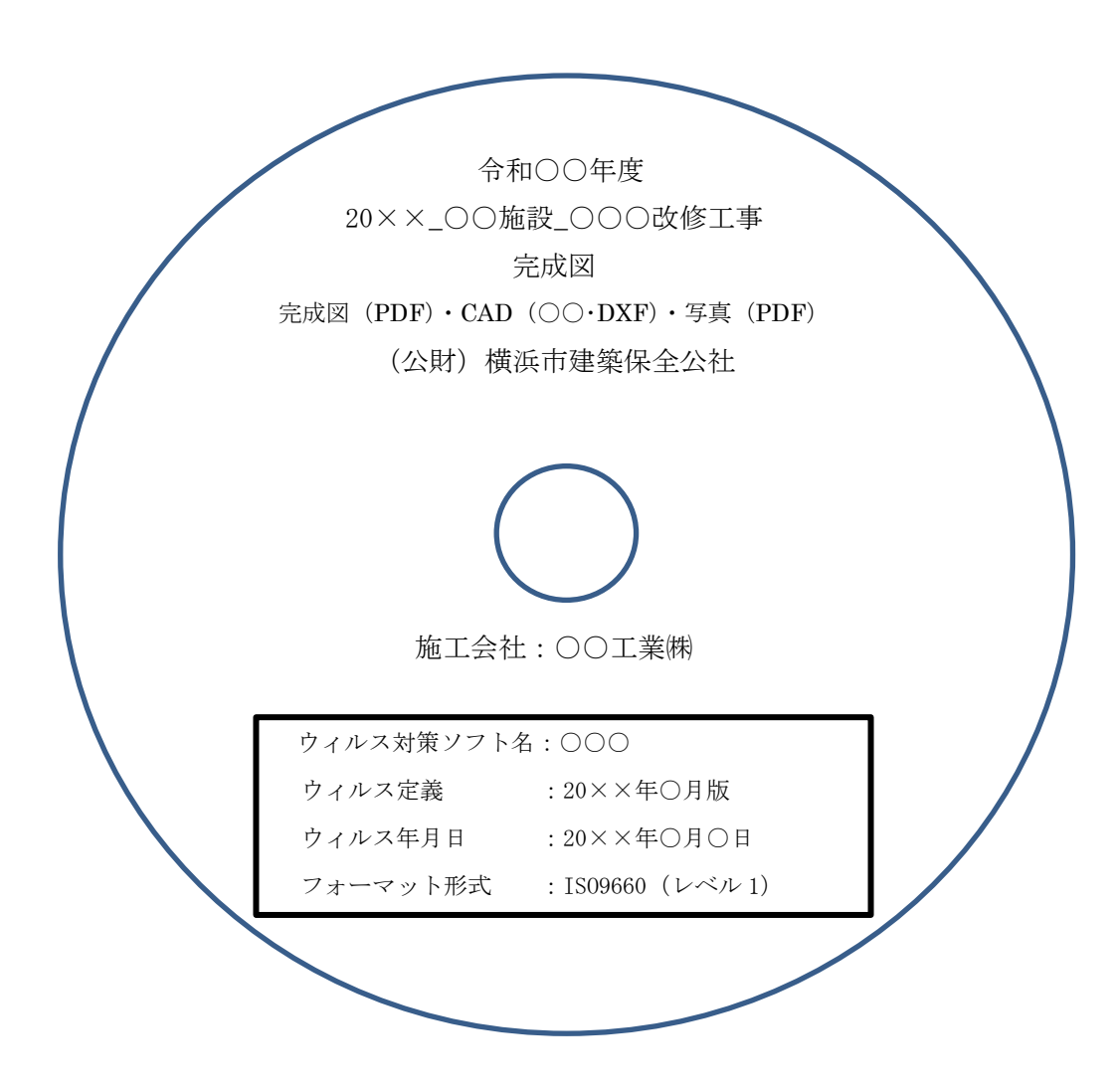

- ※ DXF 変換時に、図面サイズ・縮尺・文字化け等が無いか必ず確認を行うこと。
- ※ CAD および、PDF の案内図が抜けていないか必ず確認を行うこと。

※ 完成図、工事写真の PDF ファイルは、結合していないものは受け取れません。

※ 提出期限は完成検査合格後、1週間以内に提出をお願いします。CD提出の遅延は、支 払いの遅延に繋がります。

## 【別紙1】

工事担当者編成表

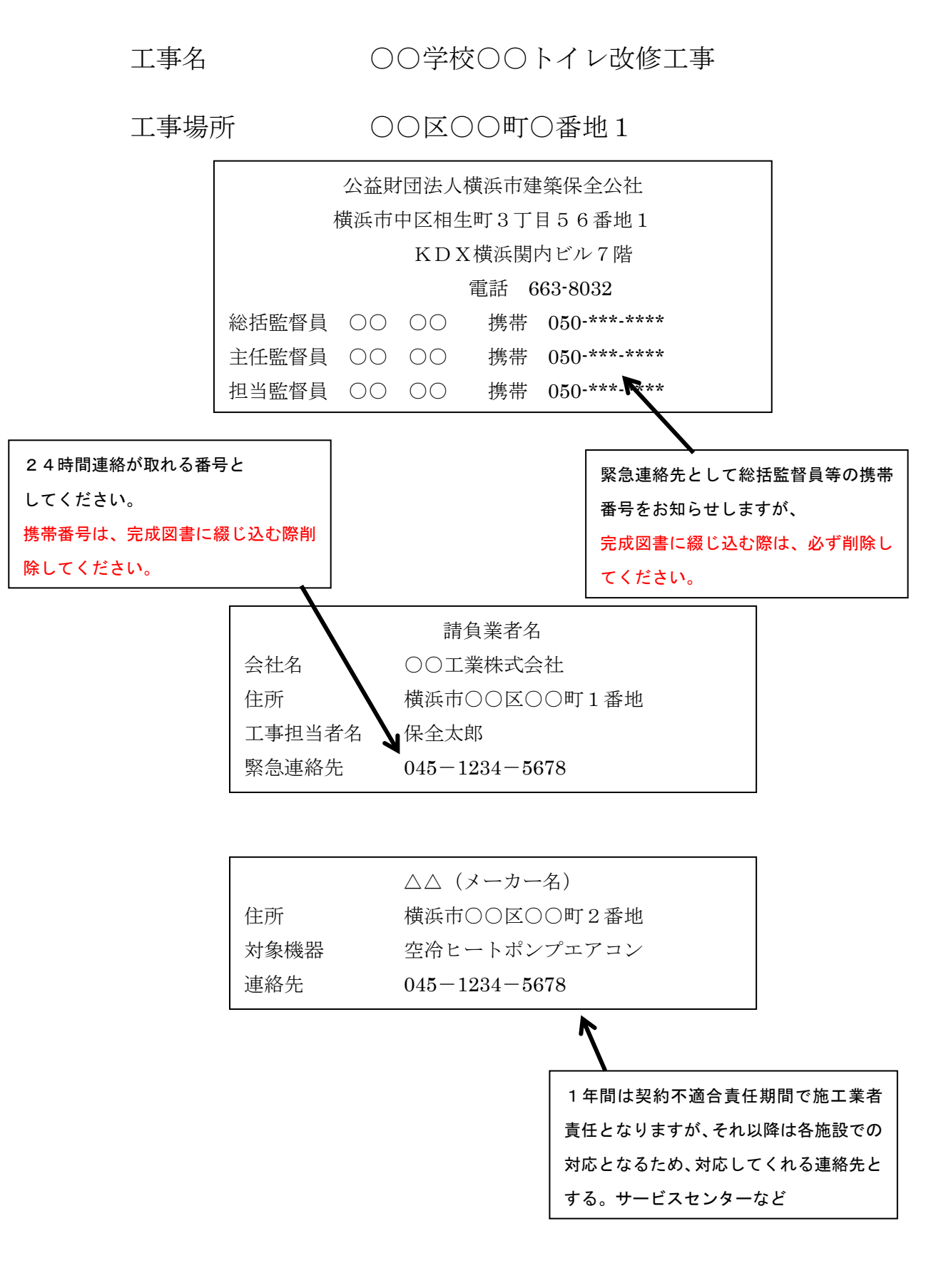